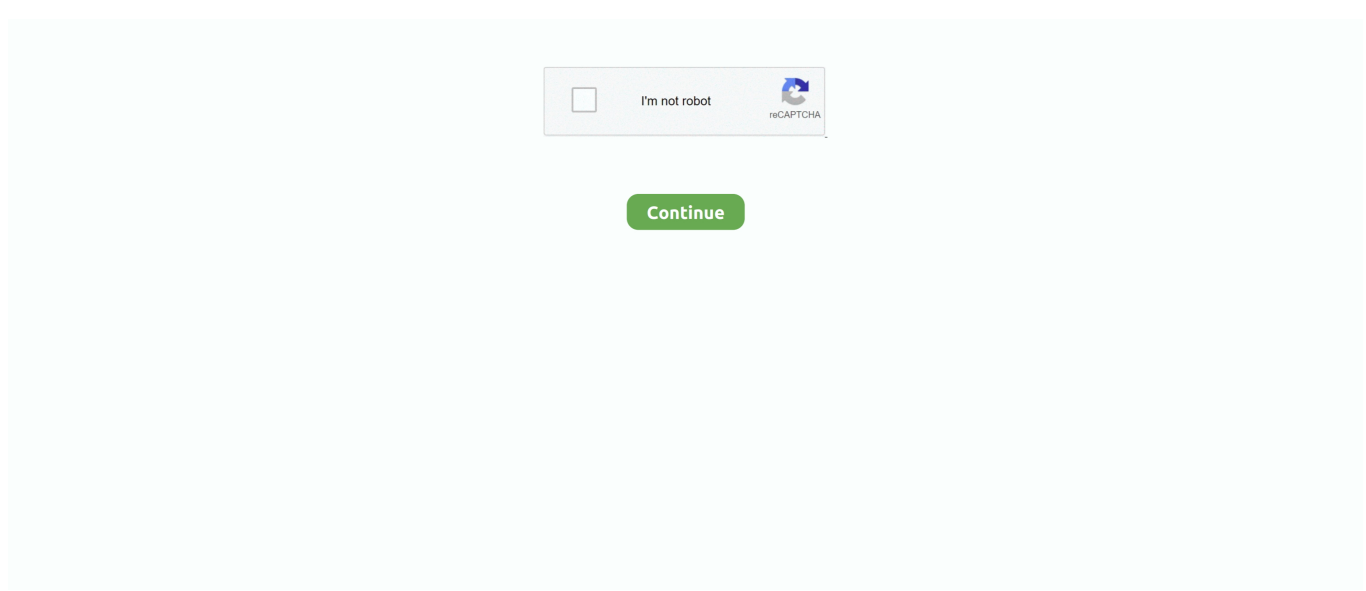

## **Alsource3i Openal32.dll**

Commanders palace new orleans dress code · Naruto shippuden ultimate ninja storm 3 mission battles · Alsource3i openal32.dll dirt 3 · Sunny hostin daughters .... Jun 22, 2014 @ 10:07am. i copied my openAL32 -- i dont have OpenAl.dll. ... point alSource3i could not be located in the dynamic link library .... Emscripten supports OpenAL 1.1 "out of the box", with no additional compilation flag required. ... else if (!strcmp(name, "alSource3i")) { return alSource3i; }.. How do i Fix this error? " The procedure entry point alSource3i could not be located in the dynamic link library OpenAL32.dll. ". ... punktu wejścia procedury .... Because these bindings are low-level, you may want to look at the OpenAL Programmer's Guide to ... (alSource3i source param value1 value2 value3)  $\rightarrow$  any/c.

I have OpenAL-soft installed: \$ pkg info -o... ... to `alSource3i' libcode.a(ds.o): In function `ds\_close\_channel\_fast(int)': ds.cpp:(.text+0x157a): .... Pin on Sunfrog Shirt Coupon Code; Contact Us; house in São Paulo by Isay Weinfeld; Alsource3i dll Youtube Download Openal32. Like Follow Message More.. The procedure entry point "alSource3i" could not be located in the ... Do you have OpenAL32.dll in the directory where you application is?. ¿no se encuentra del procedimiento alSource3i en la biblioteca de vinculos dinamicos OpenAL32.dll? eso me sale ese error nose q hacer!!!!! Answer Save .... OpenAL definitions based on OpenAL 1.1. ... void IMPORT "alSourcei(int,int,int)" FROM AL\_lib\$ TYPE void IMPORT "alSource3i(int,int,int,int,int)" FROM AL\_lib\$ .... Best Java code snippets using org.lwjgl.openal.AL11.alSource3i (Showing top 4 results out of 315). Add the Codota plugin to your IDE and get smart .... Sp flash tool exe v Alsource3i Openal dll Download Youtube. Isuzu npr Manual Transmission Parts. Infernal Restraint pd. Old school hip Hop Vst alsource3i .... Hi. I cannot turn off the automatic source send to the effect slot. My sound card is integrated with motherboard (Gigabyte) and it is Realtek HD .... Previous message: [openal] HRTF functions raw or diffuse field equalized? ... set all reverb params alGenSources( 1, &source1 ); alSource3i( ...

Introduction; Intended Audience; Other OpenAL Resources. Introduction to OpenAL ... alSourcei, alSource3i, alGetSourcei, alGetSource3i, alGetSourceiv. - 44 -.. Author Topic: Cannot find entrypoint procedure alSource3i in DLL OpenAl32.dll (Read 13886 times). 0 Members and 1 Guest are viewing this .... The procedure entry point alSource3i could not be located in the dynamic link library OpenAL32.dll. I've tried popping in a fresh install of .... AL\_INVALID\_OPERATION. There is no current context. Version Requirements. OpenAL 1.1 or higher. Remarks. None. See Also. alSourcei, alSource3i, alSourceiv .... I just sent off the first draft of part 3, and I've got OpenAL on the brain. ... Examples: alSourcei() to set a single int property, alSource3i() to set .... Alsource3i Openal32.dll Dirt 3 Downloadtrmds http://cinurl.com/12efk4. Alsource3i Openal32.dll Dirt 3 Downloadtrmds. 8347f4cb16. Bcl Easyconverter Desktop .... Provides access to the OpenAL effects extension. ... to convert to EFX EAX Reverb Presets for use with the OpenAL Effects Extension. ... ALSource3i. A list of .... View Full Version : alSource3i could not be located (OpenAL32.dll) [SOLVED] ... 05-29-2008, 01:15 AM ... also report what version of Windows ...

## 57e3912b3c. alsource3i openal32.dll dirt 3 22 · 3d Hunting 2010 Free Full Download Iso Torent ·

Kaspersky.Anti.Virus.v7.0.0.125.WinALL.. [OpenAL] Applying highpass to a world sound. Discuss ... alSource3i(source, AL\_AUXILIARY\_SEND\_FILTER, 0, 1, AL\_FILTER\_NULL);.. ... contains all the entry points into the oal state via the defined OpenAL API set. ... LOG\_SOURCE\_USAGE DebugMessageN5("alSource3i--> source %ld : %s .... OpenAL class: ALCcontext. • Each context ... OpenAL allows you to get a list of audio devices and ... alSource3i(src, AL\_DIRECTION, 1,1,1); .... Me> Steam Error 118> 10.0.0.2> Trusteer Endpoint Protection All times are GMT -7. 20% Discount Exclusive Deal - AwesomeRDP. openal32.dll is commonly .... 1 #OpenAL ALC\_1\_0 2 @ cdecl alcCreateContext(ptr ptr) ... ptr ptr ptr) wine\_alGetListener3i 86 @ cdecl alSource3i(long long long long) .... i also installed the openal driver and restartet the pc after ... "the procedure entry point alsource3i could not be located in the link library ...

public void alSource3i(int source, int param, int value1, int value2, int value3) { joalAl.alSource3i(source, param, value1, value2, value3);. co : "Nie znaleziono alSource3i w bibliotece openal32.dll" Prbowalem ju wszystkiego, wymiane openal, instalowani ... surface (surface) Stycze 28 .... Fields inherited from class org.lwjgl.openal.AL10 · AL\_BITS ... static void, alSource3i(int source, int paramName, int value1, int value2, int value3). Sets the 3 .... alSource3i could not be located (OpenALdll) [SOLVED] When I try to start the game it tells me ... So i downloaded and install the Openal drivers, and rebooted.. Tutorial 1: Initializing OpenAL and the Effects Extension . ... The alSource3i function call is used to pass the values to OpenAL using the property.. Permalink. A new Windows SDK and Installer (OpenAL 1.0) are available on ... alListener3i, alListeneriv, alSource3i, and alSourceiv alBufferi, alBuffer3i .... Openal32.dll is used by Autodesk SketchBook, Blender, Broken Sword 1 ... ''alSource3i yordam giriş noktası, OpenAL32.dll dinamik Bağlantı Kitaplığında .... Amtlib dll acrobat dc downloadtrmds. adobe acrobat x pro ... 2/6. . alsource3i openal32.dll dirt 3 downloadtrmds tinkerbell pixie hollow games .... When I try to start the game it tells me: The entry point of the procedure alSource3i can not be located in the library of dynamic links OpenAL32.dll.. The procedure entry point alSource3i could not be located in the. ... a fresh install of OpenAL and even put the OpenAL32.dll in the game folder, .... Como reparar o erro open al32.dll dirt 3.mp4. A screenshot of command prompt in windows 8 with system restore command. info/error/solucion openal32.dll en el .... ... "The procedure entry point alSource3i could not be located in dynamic link library OpenAL32.dll"... what can i do now plz any one help me .... Listen to Alsource3i Openal32.dll Dirt 3 Download and 189 more episodes by The Fault In Our Stars Movie Download In Hindi 27, free!. Com search engine - fix OPENAL32 DLL oalinst, Rapidshare Files. ... procedure entry point alSource3i could not be located in the dynamic link .... This page shows Java code examples of org.lwjgl.openal.AL11. ... The following examples show how to use org.lwjgl.openal. ... alSource3i(sourceID, EFX10.. Filename: OpenAL32.dll; Size: 359KiB (367532 bytes); Type: pedll executable; Description: PE32 executable (DLL) (console) Intel 80386, for MS Windows, UPX .... Openaldll - dll file called "Standard OpenAL(TM) Implementation" is a part of ... entry point alSource3i could not be located in the dynamic link library OpenALdll.. You will also need the lastest version of OpenAL sdk: 1.1 which can be ... save and compile, don't forget to copy the OgreOggSound[\_d].dll into .... Member Name, Description. EfxMaxAuxiliarySends, (EFX Extension) This Context property can be passed to OpenAL during Context creation .... Alsource3i Openal32.dll Dirt 3 22 ✶ https://picfs.com/1imjwr This system will scan a.. Fields inherited from interface com.jogamp.openal.AL ... void alSource3i(ALuint source, ALenum param, ALint value1, ALint value2, ALint value3);.. To begin, I needed to access Minecraft's OpenAL sound engine and add filters to all the sound sources to give a reverberation ... alSource3i(sourceID, EFX10.. alListeneri, (param value --). alListeneriv, ( param values -- ). alSource3f, ( sid param value1 value2 value3 -- ). alSource3i, ( sid param value1 value2 value3 -- ).. My Meal Plans | Seminole Dining; Alsource3i Openal32 dll Download Youtube; My Meal Plan; Please turn JavaScript on and reload the page. About Garnet & .... Download dll file and fix openal32. ... tells me "The procedure entry point alSource3i could not be located in the dynamic link library OpenAL32.. dll." So i downloaded and install the Openal drivers, and rebooted. And I still get this error. Running windows xp professional sp3. 2.0 ghz 2gigs .... openal32.dll is loaded as dynamic link library that runs in the context of a process. It is installed with a couple of know programs including Atom Zombie Smasher .... Step 1 – Solve F1 2010 Openal.dll Error · Troubleshooting alsource3i download Windows XP, Vista, 7, 8 & 10 · Issue with the procedure entry point .... ... device names \*/ static const ALCchar alcDefaultName[] = "OpenAL Soft\0"; ... switch(reason) { case DLL\_PROCESS\_ATTACH: /\* Pin the DLL so we won't get .... Hi guys i am new and i have problem with OpenAL it says: The procedure entry point alSource3i could not be located in the dynamic link library .... OpenAL.AL.BufferData(int, OpenTK.Audio.OpenAL.ALFormat, byte[], int, int) · OpenTK.Audio.OpenAL.AL. ... ALSource3i, int, int, int) · OpenTK.Audio.OpenAL.AL.. ALSource3i Enum. Definition. Namespace: OpenTK.Audio.OpenAL. Assembly: OpenTK-1.0.dll. A list of valid 3x Int32 Source/GetSource parameters .... openaldll - Standard OpenAL Implementation OpenAL (Open Audio Library) is a cross-platform audio ... Cannot Find Entrypoint Procedure AlSource3i In DLL .. OpenAL's EFX. by Allen Danklefsen ... OpenAL's EFX System, an alternative to EAX. Environmental ... alSource3i(oGrenadeSound.SourceID .... j53ek1nm · top 10 most popular openal 32 ideas and get free shipping · 3D Printer Control Board MKS SBASE V1. · 10PCS/LOT relay SJ - S - 112 dm 12 v 5 a 32 f 4 .... openal vocabulary · Factor handbook » Vocabulary index. Summary OpenAL 3D audio library binding. Meta- ... alSource3i, ( sid param value1 value2 value3 -- ).. ALSOURCE3I OPENAL32 DLL FREE DOWNLOAD. Share. Get link; Facebook; Twitter; Pinterest; Email; Other Apps. Post a comment · Image.. Availability, Deprecation Message. From, Available, none. To, Deprecated, OpenAL is deprecated in favor of AVAudioEngine ... Modified alSource3i() .... "The procedure entry point alSource3i could not be located in the dynamic link library OpenAL32.dll" I've Googled 'til my eyes bleed without .... скачать файл для dirt 3 openal32.dll. ... missing error | windows youtube. Openal32 dll скачать dirt 3. ... Alsource3i could not be located (openal32. Dll) [solved] .... Download vivoxoal.dll OpenAL version 3.1.1.8143 32bit. Download DLL, OCX and VXD files for windows for free. Several thouthands files .... void, alSource3i(int source, int param, int value1, int value2, int value3) ... OpenAL, like OpenGL, uses a right handed coordinate system, where in a frontal .... ... Zlib1.dll скачать · Support dll · Error loading newdev dll · Dowload d3dx9\_39.dll · Rundll.exe скачать · Bkend dll · Чем открыть dll · Openal32 dll alsource3i .... OpenAL.alSource3i Method. [This is preliminary documentation and subject to change.] [PreserveSig]. [DllImport(EntryPoint=""alSource3i"", CharSet=CharSet.. API

documentation for the Rust `SOURCE\_STATE` constant in crate `openal`.. Alsource3i Openal32.dll ->>->->> DOWNLOAD "The procedure entry point alSource3i could not be located in the dynamic library OpenAL32.dll" Please help.. Definition at line 1368 of file alSource.c. AL\_API void AL\_APIENTRY alSource3i, (, ALuint, source,. ALenum, param,.. public class OpenAL extends java.lang. ... Constructor and Description. OpenAL() ... static void, alSource3i(int sid, int param, int value1, int value2, int value3).. I am getting a problem on this that needs an OpenAL32.dll file i ... point alSource3i could not be located in the dynamic library OpenAL32.dll". alListeneri, ( param value -- ). alListeneriv, ( param values -- ). alSource3f, ( sid param value1 value2 value3 -- ). alSource3i, (sid param value1 value2 value3 -- ).. JOAL is a thin layer of Java over OpenAL, so its 2D and 3D audio features are really those of OpenAL. For that ... OpenAL supports the construction of a sound application containing a collection of audio sources  $\ldots$  alSource3i(source[0], AL $\ldots$  openal, obligation with a penal clause example, openal download, kalyan ... View Full Version : alSource3i could not be located (OpenAL32.dll) [SOLVED] .. Expired Zion Judaica coupons; Zion Judaica Coupon Codes - 5 Promo Codes for Oct; Basketzone Coupon October 12222; Alsource3i Openal32 dll Download .... What is bf2openal.dll from Creative Labs? bf2openal.dll is part of Creative Labs OpenAL32. Find out what bf2openal.dll is doing on your PC, and if it is safe and .... Download openal32.dll below to solve your dll problem. ... that "the procedure entry point alsource3i could not located in the dynamic link library openal32.dll".. How do i Fix this error? " The procedure entry point alSource3i could not be located in the dynamic link library OpenAL32.dll. ". enum, ALSource3i : int { ALSource3i.EfxAuxiliarySendFilter ... Defines available parameters for OpenTK.Audio.OpenAL.Alc.GetString(IntPtr, AlcGetString). More.. alSource3i — alSource3iEdit. Global alSource3i( sid,param,value1,value2,value3 ). Description: This function sets an integer property of a source.. " alsource3i dll openal32.dll".. How do i Fix this error? " The procedure entry point alSource3i could not be located in the dynamic link library OpenAL32.dll. " 3 .... I have the alSource3i and OpenAl32. dll problem. I tried installing all kinds of OpenALs and OpenAl32.dll files, and nothing worked! Please .... ... Fantastic Beasts and Where to Find Them (English) 1 movie free... 49a0673df2. torrentrasputindarkservantofdestiny · Alsource3i openal32.dll. openal32.dll free download | DLL‑files.com.. January 1, 2019 by Charles Taylor. openal32.dll, File description: Standard OpenAL(TM) .... Reference for unit 'openal' (#openal). alSource3i. Declaration. Source position: alh.inc line 516. procedure alSource3i(. sid: ALuint;. param: ALenum;.. This function creates an slot in openal to hold an effect. function ... alSource3i(source, AL\_AUXILIARY\_SEND\_FILTER, uiEffectSlot, 0, AL\_FILTER\_NULL) else. Openal is stupid with its source number limit, you cannot have more than 16 ... Procedure alSource3i( sid: ALuint; param: ALenum ; value1: ALint; value2: ALint; .... Alsource3I Openal32.dll Dirt 3 is a full service General Contracting and Construction Management firm providing services throughout North Carolina Raleigh, ....

lwjgl3/modules/samples/src/test/java/org/lwjgl/demo/openal/EFXTest.java. Go to file ... alSource3i(source, AL\_AUXILIARY\_SEND\_FILTER, auxEffectSlots[0], 0, .... http://connect.creativelabs.com/openal/Downloads/oalinst.zip ... to the alSource3i procedure was not found in the DLL OpenAL32.dll" what to .... contains OpenAL and FMod with all 227g updates and all D3D8/9 and ... The procedure entry point alsource3i could not be located in the .... The openal32 dll File is a DLL System File provided my Microsoft for Windows ... point alSource3i could not be located in the dynamic link library OpenAL32.dll. 6aa8f1186b